"ВОЛОСНАБЛЯВАНЕ И КАНАЛИЗАЦИЯ" ООД, гр. Монтана

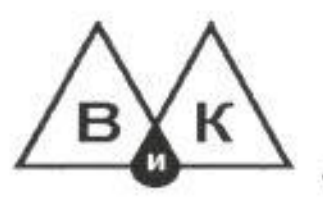

.<br>3400-гр.Монтана, ул. "Ал.Стамболийски "Ni11, тел. 303-520, факс.303-522, E-mail:vik@optilinkbg.com

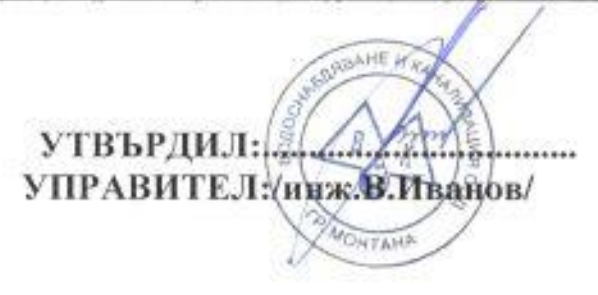

## ПРОТОКОЛ

Днес, 24.03.2016г. определената със Заповед №44/09.03.2016г. на Управителя на "ВиК" ООД, гр. Монтана, комисия в състав:

1. Наташа Костадинова Стоянова-главен счетоводител

2. Камелия Цекова Цекова-адвокат

3. Милен Станчев Петров-техник поддръжка комп. мрежи

се събраха и разгледаха от 21.03.2016г. до 24.03.2016г. получените оферти на основание чл.14, ал.4, т.2 от ЗОП и чл. 101а, ал.1 от Закона за обществените поръчки /ЗОП/, във връзка с необходимостта от "Доставка на консумативи за офис техника в това число: хартиени изделия и консумативи за принтираща техника; канцеларски материали и печатни излелия".

Процедурата се провежда по реда на Глава Осма "а" от ЗОП /чрез публична покана/. Изборът на участник ще се извърши на база икономически най-изгодна оферта, съгласно методика за оценка по следните показатели: цена с относителна тежест- 60 точки и срок на доставка-40 точки.

Комисията установи, че са представени 2 /два/ броя оферти получени от следните дружества:

1. "Кооперация Панда", гр.София, с Вх.№ 273/18.03.2016г.

2. ЕТ "Хелиос-Георги Славчев", гр. Монтана, с Вх. № 275/18.03.2016г.

След получаване на офертите комисията представи декларации за обстоятелствата по чл.35, ал.1, т.2-4 от ЗОП и разгледа офертата на участника относно изискванията на Възложителя и установи следното:

1. "Кооперация Панда", гр. София предлага обща стойност за доставка на консумативи за офис техника в това число: хартиени изделия и консумативи за принтираща техника; канцеларски материали и печатни изделия в размер на 11 053,47 лв. /единадесет хиляди петдесет и три лева и 0,47 ст./ без вкл.ДДС, франко административна сграда на "ВиК" ООД гр. Монтана, ул. "Ал. Стамболийски" №11.

Участникът е предложил срок на доставка след заявка - 1 /един/ работен ден от постъпване на заявката. Валидност на офертата 60 /шестдесет/ календарни дни, считано от крайния срок на подаване на оферти, с възможност за удължаване, ако това е необходимо. Срок на плашане след доставка и фактура - 30 /тридесет/ дни. Учасникът отговаря на изискване на Възложителя да притежава търговски обект или офис в гр.Монтана. Фирмата е представила споразумение, че разполага с печатарска машина за ползване.

2. ЕТ "ХЕЛИОС - Георги Славчев", гр. Монтана предлага обща стойност за доставка на консумативи за офис техника в това число: хартиени изделия и консумативи за принтираща техника; канцеларски материали и печатни изделия в размер на 11 042,05 лв. /единадесет хиляди и четиридесет и два лева и 0,05 ст. / без ДДС, франко административна сграда на "ВиК" ООД гр. Монтана, ул. "Ал. Стамболийски" №11. Валидност на офертата 60 /шестдесет/ календарни дни, считано от крайния срок на подаване на оферти. Срок на плащане след доставка и фактура - 30 /тридесет/ дни. Срок на изпълнение - 1 /един / работен ден след получаване на всяка доставка. Едноличният търговец отговаря на изискванията на Възложителя за наличие на обект в град Монтана и разполага с печатница за изработване по заявка на формуляри.

Оценяването на предложенията на участниците се направи въз основа на избрания критерий за икономическа изгодност.

Съгласно методиката за оценка на предложенията и показателите, определени от Възложителя и тяхната относителна тежест при максимална комплексна оценка от 100 точки са:

1. Предложена цена - до 60 точки

2. Срок за изпълнение на доставките - до 40 точки

Комисията изчисли средната цена на всеки участник по формулата:

Обща сумарна единична цена

Цена =

## брой на видовете

За "Кооперация Панда", гр.София, средната цена е 25,47 лв. За ЕТ "ХЕЛИОС - Георги Славчев", гр. Монтана, средна цена е 25,44лв.

Участниците с посочената методика получават оценка както следва:

1. "Кооперация Панда", гр. София

Цмин.  $Q1 =$ х 60=59,94, където: Цучаст.

О1 - оценка по първия показател Цмин.- най-ниската средна единична цена Цучаст. - предложена средна единична цена от участника

Оценка за срок за изпълнение на доставките - О2: Участникът, предложил най-кратък срок / в дии / за изпълнение на поръчката след получаване на заявка получава оценка от 40 точки. Оценката на всеки от останалите кандидати ще се получи от формулата:

O2 =  $\frac{\text{Cмин.}}{\text{Cyaacr.}}$  x 40 , където:

О2 - оценка за предложен срок за изпълнение Смин.- най-краткия предложен срок /дни/ Сучаст. - предложения срок от участника

 $O2 = \frac{1}{1}$  x 40 , където:

 $Q2 = 40$ 

2. ЕТ "ХЕЛИОС - Георги Славчев", гр. Монтана

 $O1 = \frac{HmHH}{x}$  60= 60, където: Цучаст.

О1 - оценка по първия показател Цмин.- най-ниската средна единична цена Цучаст, - предложена средна единична цена от участника

Оценка за срок за изпълнение на доставките - О2: Участникът, предложил най-кратък срок / в дни / за изпълнение на поръчката след получаване на заявка получава оценка от 40 точки. Оценката на всеки от останалите кандидати ще се получи от формулата:

O2 =  $\frac{\text{Cмин.}}{\text{Cyraer.}}$  x 40, където:

О2 - оценка за предложен срок за изпълнение Смин.- най-краткия предложен срок /дни/ Сучаст. - предложения срок от участника

$$
O2 = \frac{1}{1} \qquad x \neq 40 \quad , \text{ k'bdero:}
$$

$$
O2=40
$$

## Комплексна оценка /КО/ на предложението:

1. "Кооперация Панда", гр. София:

 $KO = O1 + O2$  $KO = 59.94 + 40 = 99.94$ 

2. ЕТ "ХЕЛИОС - Георги Славчев", гр. Монтана:  $KO = O1 + O2$  $KO = 60 + 40 = 100$ 

След като комисията оцени офертите на участниците определиха класирането да бъде следното:

I-во място: ЕТ "ХЕЛИОС - Георги Славчев", гр. Монтана. II-ро място-"Кооперация Панда", гр.София.

Като се взе предвид класирането на участниците, комисията предлага на Възложителя да сключи договор за "Доставка на консумативи за офис техника в това число: хартиени изделия и консумативи за принтираща техника: канцеларски материали и печатни изделия" с ЕТ "ХЕЛИОС -Георги Славчев", гр. Монтана, поради предложена оферта, която отговаря на изискванията на Възложителя и получена най-висока комплексна оценка от 100 точки.

Комисия:

/Н.Стоянова/

М. Петров

24.03.2016 г.

MH